# Moltiplicazione di interi

• Algoritmo che usiamo comunemente ha tempo di esecuzione O(n<sup>2</sup>), dove n e' il numero di cifre di ciascun numero

#### Moltiplicazione veloce di interi

Ogni numero intero *w* di *n* cifre può essere scritto come  $10^{n/2} \times w_s + w_d$ **o**  $w_s$  indica il numero formato dalle  $n/2$  cifre più significative di *w w<sup>d</sup>* denota il numero formato dalle *n/*2 cifre meno significative. Ad esempio 124100 può essere scritto come  $10^3 \times 124 + 100$ 

Per moltiplicare due numeri *x* e *y*, vale l'uguaglianza

$$
xy = (10^{n/2} xs + xd)(10^{n/2} ys + yd)
$$
  
= 10<sup>n</sup> x<sub>s</sub> y<sub>s</sub> + 10<sup>n/2</sup>(x<sub>s</sub> y<sub>d</sub> + x<sub>d</sub> y<sub>s</sub>) + x<sub>d</sub> y<sub>d</sub>

DECOMPOSIZIONE: se  $x \in y$  hanno almeno due cifre, dividili come numeri  $x_s$ ,  $x_d$ ,  $y_s$  e  $y_d$  aventi ciascuno la metà delle cifre.

Ricorsione: calcola ricorsivamente le moltiplicazioni *x<sup>s</sup> y<sup>s</sup>* , *x<sup>s</sup> y<sup>d</sup>* , *x<sup>d</sup> y<sup>s</sup>* e *x<sup>d</sup> y<sup>d</sup>* .

Ricombinazione: combina i numeri risultanti usando l'uguaglianza riportata sopra.

#### Moltiplicazione veloce di interi

- l'algoritmo esegue quattro moltiplicazioni di due numeri di *n/*2 cifre (ad un costo di *T*(*n/*2)), e tre somme di numeri di *n* cifre (a un costo *O*(*n*))
- **·** la moltiplicazione per il valore 10<sup>k</sup> può essere realizzata spostando le cifre di *k* posizioni verso sinistra e riempiendo di 0 la parte destra
- o il costo della decomposizione e della ricombinazione è *cn*

Vale la relazione di ricorrenza

$$
\mathcal{T}(n) \leq \left\{ \begin{array}{ll} c_0 & \text{se } n \leq 1 \\ 4\mathcal{T}(n/2) + cn & \text{altrimenti} \end{array} \right.
$$

#### MOLTIPLICAZIONE VELOCE DI INTERI

$$
\mathcal{T}(n) \leq \left\{ \begin{array}{ll} c_0 & \text{se } n \leq 1 \\ 4\mathcal{T}(n/2) + cn & \text{altrimenti} \end{array} \right.
$$

Assumiamo per semplicità  $n = 2^k$  per un certo  $k$  e applichiamo iterativamente la relazione di ricorrenza:

$$
T(n) \le cn + 4T(n/2) \le cn + 4(cn/2 + 4T(n/2^2)) = cn + 2cn + 4^2T(n/2^2)
$$
  
\n
$$
\le cn + 2cn + 4^2(cn/2^2 + 4T(n/2^3)) = cn + 2cn + 2^2cn + 4^3T(n/2^3)
$$
  
\n
$$
\le cn + 2cn + 2^2cn + ... + 2^{i-1}cn + 4^iT(n/2^i)
$$
  
\n
$$
= cn \sum_{j=0}^{i-1} 2^j + 4^iT(n/2^j) = cn2^i - cn + 4^iT(n/2^i)
$$

Ponendo  $i = k = \log_2 n$  si ha  $T(n) \le cn^2 - cn + n^2$   $T(1) = O(n^2)$ .

#### Moltiplicazione veloce di interi

- o È possibile progettare un algoritmo più veloce?
- Abbiamo visto che  $xy = 10^n x_s y_s + 10^{n/2} (x_s y_d + x_d y_s) + x_d y_d$ .
- $\bullet$  Osserviamo che sommando e sottraendo  $x_s y_s + x_d y_d$  a  $x_s y_d + x_d y_s$  si ha

$$
x_{s}y_{d} + x_{d}y_{s} = x_{s}y_{d} + x_{d}y_{s} + x_{s}y_{s} + x_{d}y_{d} - x_{s}y_{s} - x_{d}y_{d}
$$
  
= 
$$
x_{s}y_{s} + x_{d}y_{d} + (x_{s}y_{d} + x_{d}y_{s} - x_{s}y_{s} - x_{d}y_{d})
$$

o Poiché  $x_s y_d + x_d y_s - x_s y_s - x_d y_d = -(x_s - x_d) \times (y_s - y_d)$  allora possiamo scrivere

$$
x_s y_d + x_d y_s = x_s y_s + x_d y_d - (x_s - x_d) \times (y_s - y_d)
$$

- quindi il valore *xsy<sup>d</sup>* + *x<sup>d</sup> y<sup>s</sup>* pu`o essere calcolato facendo uso di *xsy<sup>s</sup>* , *x<sup>d</sup> y<sup>d</sup>* e  $(x_s - x_d) \times (y_s - y_d)$
- Quindi per computare il prodotto *xy* sono necessarie tre moltiplicazioni e non più quattro come prima

#### MOLTIPLICAZIONE VELOCE DI INTERI

Si ha quindi la relazione di ricorrenza

$$
\mathcal{T}(n) \leq \left\{ \begin{array}{ll} c_0 & \text{se } n \leq 1 \\ 3\mathcal{T}(n/2) + cn & \text{altrimenti} \end{array} \right.
$$

Assumiamo per semplicità  $n = 2<sup>k</sup>$ , per un certo  $k$ , e applichiamo iterativamente la relazione di ricorrenza:

$$
T(n) \le cn + 3T(n/2) \le cn + 3(cn/2 + 3T(n/2^2)) = cn + (3/2)cn + 3^2T(n/2^2)
$$
  
\n
$$
\le cn + (3/2)cn + 3^2(cn/2^2 + 3T(n/2^3)) = cn + (3/2)cn + (3/2)^2cn + 3^3T(n/2^3)
$$
  
\n
$$
\le \cdots
$$
  
\n
$$
\le cn + (3/2)cn + (3/2)^2cn + \cdots + (3/2)^{i-1}cn + 3^iT(n/2^i)
$$
  
\n
$$
= cn \sum_{j=0}^{i-1} (3/2)^j + 3^jT(n/2^j) = cn \left(\frac{(3/2)^i - 1}{3/2 - 1}\right) + 3^jT(n/2^i)
$$
  
\n
$$
= 2cn((3/2)^i - 1) + 3^jT(n/2^i) = 2cn(3/2)^i - 2cn + 3^jT(n/2^i)
$$

Continua nella prossima slide

Ponendo  $i = k = \log_2 n$  si ha

$$
T(n) \le 2cn(3/2)^{\log_2 n} - 2cn + 3^{\log_2 n} T(1)
$$
  
=  $2cn (2^{\log_2(3/2)})^{\log_2 n} - 2cn + (2^{\log_2 3})^{\log_2 n} T(1)$   
=  $2cn (2^{\log_2 n})^{\log_2(3/2)} - 2cn + (2^{\log_2 n})^{\log_2 3} T(1)$   
=  $2cn n^{\log_2(3/2)} - 2cn + n^{\log_2 3} T(1)$   
=  $2cn n^{\log_2 3} - 2cn + n^{\log_2 3} T(1)$   
=  $2cn^{\log_2 3} - 2cn + n^{\log_2 3} T(1)$   
 $\le 2cn^{\log_2 3} - 2cn + n^{\log_2 3} \log$   
=  $O(n^{\log_2 3}) = O(n^{1,585})$ 

#### Sottosequenza di somma massima di un array di numeri

Dato un array *a* di *n* numeri positivi e negativi trovare la sottosequenza di numeri consecutivi la cui somma è massima. N.B. Se l'array contiene solo numeri positivi, il massimo si ottiene banalmente prendendo come sequenza quella di tutti i numeri dell'array; se l'array contiene solo numeri negativi il massimo si ottiene prendendo come sottosequenza quella formata dalla locazione contenente il numero più grande .

- $\circ$  I soluzione: Per ogni coppia di indici  $(i, j)$  con  $i \leq j$  dell'array computa la somma degli elementi nella sottosequenza degli elementi di indice compreso tra *i* e *j* e restituisci la sottosequenza per cui questa somma è max.
- Costo della I soluzione:  $O(n^3)$  perché

$$
\sum_{i=0}^{n-1} \sum_{j=i}^{n-1} (j-i+1) = \sum_{i=0}^{n-1} \sum_{k=1}^{n-i} k = \sum_{i=0}^{n-1} (n-i+1)(n-i)/2
$$
  
= 
$$
\sum_{i=0}^{n-1} ((n-i)^2/2 + (n-i)/2) = \sum_{a=1}^{n} (a^2/2 + a/2)
$$
  
= 
$$
\sum_{a=1}^{n} a^2/2 + \sum_{a=1}^{n} a/2
$$
  
= 
$$
\frac{1}{2}(n(n+1)(2n+1)/6) + 1/2(n(n+1)/2) = \Theta(n^3).
$$

o II soluzione Osserviamo che la somma degli elementi di indice compreso tra *i* e *j* può essere ottenuta sommando a[j] alla somma degli elementi di indice compreso tra *i* e *j* 1. Di conseguenza, per ogni *i*, la somma degli elementi in tutte le sottosequenze che partono da *i* possono essere computate con un costo totale pari a  $\Theta(n - i)$ . Il costo totale è quindi

$$
\sum_{i=0}^{n-1} \Theta(n-i) = \sum_{i=1}^{n} \Theta(i) = \Theta(\sum_{i=1}^{n} i) = \Theta(n^2)
$$

- o III soluzione: Divide et Impera Algoritmo A:
	- <sup>1</sup> Se *i* = *j* viene restituita la sottosequenza formata da *a*[*i*]
	- 2 Se  $i < j$  si invoca ricorsivamente  $A(i, (i+j)/2)$  e  $A((i+j)/2+1, j)$ : la sottosequenza cercata o è una di quelle restituite dalle 2 chiamate ricorsive o si trova a cavallo delle due metà dell'array
	- <sup>3</sup> La sottosequenza di somma massima tra quelle che intersecano entrambe le metà dell'array si trova nel seguente modo:
		- si scandisce l'array a partire dall'indice  $(i + j)/2$  andando a ritroso fino a che si arriva all'inizio dell'array sommando via via gli elementi scanditi: ad ogni iterazione si confronta la somma ottenuta fino a quel momento con il valore max  $s_1$  delle somme ottenute in precedenza e nel caso aggiorna il max  $s_1$  e l'indice in corrispondenza del quale è stato ottenuto.
		- si scandisce l'array a partire dal'indice  $(i + j)/2 + 1$  andando in avanti fino a che o si raggiunge la fine dell'array sommando gli elementi scanditi: ad ogni iterazione si confronta la somma ottenuta fino a quel momento con il valore max *s*<sub>2</sub> delle somme ottenute in precedenza e nel caso aggiorna il max *s*<sub>2</sub> e l'indice in corrispondenza del quale è stato ottenuto.
		- · La sottosequenza di somma massima tra quelle che intersecano le due metà dell'array è quella di somma  $s_1 + s_2$ .
	- <sup>4</sup> L'algoritmo restituisce la sottosequenza massima tra quella restituita dalla prima chiamata ricorsiva, quella restituita dalla seconda chiamata ricorsiva e quella di somma  $s_1 + s_2$

Tempo di esecuzione dell'algoritmo Divide et Impera

$$
\mathcal{T}(n) \leq \left\{ \begin{array}{ll} c_0 & \text{se } n = 1 \\ 2\mathcal{T}\left(\frac{n}{2}\right) + cn & \text{altrimenti} \end{array} \right.
$$

Il tempo di esecuzione quindi è  $O(n \log n)$ .

IV soluzione: Chiamiamo *s<sup>j</sup>* la sottosequenza di somma massima che tra quelle che terminano in *j*. Si ha  $s_{j+1} = \max\{s_j + a[j+1], a[j+1]\}$ . Questo valore si calcola in tempo costante per ogni *j*. L'algoritmo calcola questi valori per ogni *j* e prende il massimo degli *n* valori computati. Il tempo dell'algoritmo quindi è  $O(n)$ .

# Esempi di relazioni di ricorrenza della forma  $T(n) \leq \alpha T(n/\beta) + n^k$

Ricerca binaria

 $T(n) \leq$  $\begin{cases} c_0 & \text{se } n \leq 1 \text{ oppure } k \text{ è l'elemento centrale} \end{cases}$  $T(n/2) + c$  altrimenti

Si ha 
$$
\alpha = 1, \beta = 2, k = 0
$$
.

Siccome  $\alpha = \beta^k$ , siamo nel secondo caso e si ha

$$
T(n) = O(n^k \log n)) = O(\log n).
$$

# Esempi di relazioni di ricorrenza della forma  $T(n) \leq \alpha T(n/\beta) + n^k$

Nell'ordinamento per fusione,

$$
\mathcal{T}(n) \leq \left\{ \begin{array}{ll} c_0 & \text{se } n \leq 1 \\ 2\mathcal{T}(n/2) + cn & \text{altrimenti} \end{array} \right.
$$

Quindi,

- $\alpha = 2, \beta = 2 \text{ e } k = 1$
- siamo nel caso  $\alpha = \beta^k$  e quindi  $T(n) = O(n^k \log n) = O(n \log n)$ .

# Esempi di relazioni di ricorrenza della forma  $T(n) \leq \alpha T(n/\beta) + n^k$

Moltiplicazione veloce di interi: primo algoritmo

$$
\mathcal{T}(n) \leq \left\{ \begin{array}{ll} c_0 & \text{se } n \leq 1 \\ 4\mathcal{T}(n/2) + cn & \text{altrimenti} \end{array} \right.
$$

Applicazione del risultato provato:

 $\circ$  si ha che  $\alpha = 4$ ,  $\beta = 2$  e  $k = 1$ •  $\alpha > \beta^k$ , quindi si applica il terzo caso e si ha  $T(n) = O(n^{\log_2 4}) = O(n^2)$ 

Moltiplicazione veloce di interi: secondo algoritmo

$$
\mathcal{T}(n) \leq \left\{ \begin{array}{ll} c_0 & \text{se } n \leq 1 \\ 3\mathcal{T}(n/2) + cn & \text{altrimenti} \end{array} \right.
$$

Applicando il risultato dimostrato,

 $\circ$  si ha che  $\alpha = 3$ ,  $\beta = 2$  e  $k = 1$ •  $\alpha > \beta^k$ , quindi si applica il terzo caso e si ha  $T(n) = O(n^{\log_2 3}) = O(n^{1,585})$ 

#### Divide et impera su alberi

- $\circ$  Caso base: per  $u = null$  o una foglia
- Decomposizione: riformula il problema per i sottoalberi radicati nei figli di *u*.
- Ricombinazione: ottieni il risultato con Ricombina

```
1 Decomponibile(u):
2 \text{ IF} (u == null)3 RETURN valore base;
4 } else {
5 \t i=0;FOR( ciascun figlio f di u ){
6 risultatiFigli[i] = Decomponibile(f);
7 i=i+1 }
      RETURN Ricombina(risultatiFigli);
9 }
```
La ricombinazione del risultati della chiamate ricorsive sui figli potrebbe essere effettuata anche nel for man mano che vengono ottenuti i risultati delle chiamate sui figli.

#### Divide et impera su alberi binari

- $\circ$  Caso base: per  $u = null$  o una foglia
- Decomposizione: riformula il problema per i sottoalberi radicati nei figli u.sx e u.dx
- Ricombinazione: ottieni il risultato con Ricombina

```
1 Decomponibile(u):
2 IF (u == null) {
3 RETURN valore base;
4 } else {
5 risultatoSX = Decomponibile(u.sx);
6 risultatoDx = Decomponibile(u.dx);
7 RETURN Ricombina(risultatoSX, risultatoDx);
8 }
```
# Analisi dell'algoritmo Decomponibile

- · Assumiamo che il tempo per la decomposizione e la ricombinazione sia costante
- Se escludiamo il tempo impiegato per le chiamate ricorsive, l'algoritmo impiega tempo O(1+ c.), dove c. è il numero di figli di v
- Se cominciamo la visita dal nodo w, l'algoritmo viene invocato su tutti i discendenti di w

$$
\blacktriangleright \text{Tempo totale} = \sum\nolimits_{v \in T_w} O(c_v + 1) = O(|T_w|)
$$

- La visita di tutto l'albero richiede tempo  $O(|T|)$
- Se l'albero ha n nodi la visita richiede tempo  $T(n) = O(n)$

#### Algoritmi ricorsivi su alberi: dimensione

Calcolo della dimensione *d* = numero di nodi

- $\circ$  Caso base: albero vuoto  $\Rightarrow$   $d = 0$
- $\circ$  Caso induttivo:  $d = 1+$  dimensione del sottoalbero sinistro + dimensione del sottoalbero destro

```
1 Dimensione( u ):
2 IF (u == null) {
3 RETURN 0:
4 } else {
5 dimensioneSX = Dimensione( u.sx );
6 dimensioneDX = Dimensione( u.dx );
7 RETURN dimensioneSX + dimensioneDX + 1;
8 }
```
Se si vuole conoscere la dimensione di tutto l'albero, si invoca Dimensione con u uguale alla radice

#### Algoritmi ricorsivi su alberi: altezza

Calcolo dell'altezza *h* di un nodo:

```
• caso base per null \Rightarrow h = -1
```
 $\circ$  passo induttivo:  $h = 1 +$  massima altezza dei figli

```
1 Altezza( u ):
2 IF (u == null) {
3 RETURN -1;
4 } else {
5 altezzaSX = Altezza( u.sx );
6 altezzaDX = \text{Altezza}(u \text{.} dx);
7 RETURN max( altezzaSX, altezzaDX ) + 1;
8 }
```
Per calcolare l'altezza dell'albero, si invoca Altezza con u uguale alla radice

#### Visita di un albero binario: inorder

```
simmetrica (inorder):
  1 Simmetrica(u):
  2 if (u != null) {
  3 Simmetrica( u.sx );
  4 elabora(u);
  5 Simmetrica( u.dx );
  6 }
```
*O*(*n*) tempo per *n* nodi

#### Visita di un albero binario: preorder

```
anticipata (preorder):
  1 Anticipata(u):
  2 if (u != null) {
  3 elabora(u);
  4 Antiticipata( u.sx );
  5 Antiticipata( u.dx );
  6 }
```
*O*(*n*) tempo per *n* nodi

#### Visita di un albero binario: postorder

```
posticipata (postorder):
  1 Posticipata(u):
  2 if (u != null) {
  3 Posticipata( u.sx );
  4 Posticipata( u.dx );
  5 elabora(u);
  6 }
```
*O*(*n*) tempo per *n* nodi

#### Esempio dell'uso delle visite

# Esempio dell'uso delle visite: valutazione dell'espressione aritmetica rappresentata da un albero binario

- Albero binario associato ad una espressione:
	- Nodi interni: operatori
	- Nodi esterni: operandi
- Esempio:  $((5 + a) 1) / (6 \times b)$

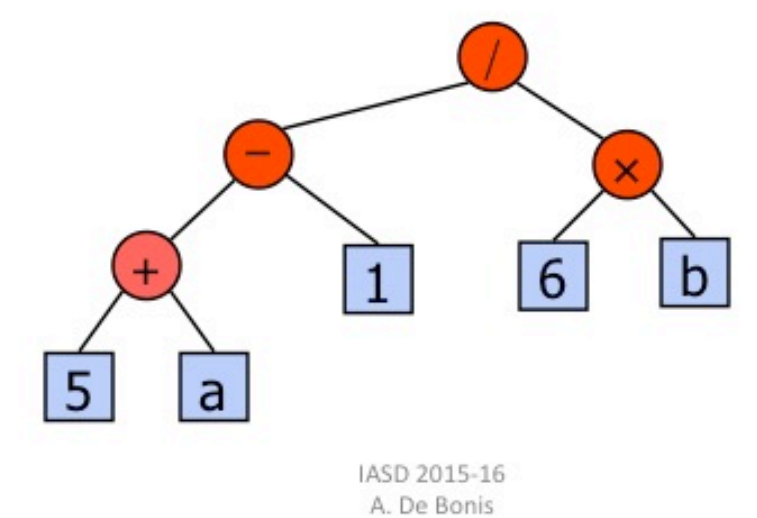

Uso della visita postorder per valutare l'espressione aritmetica rapprentata da un albero binario

```
1 Valuta( u ):
2 if (u==null) {
3 RETURN null;
4 }
5 IF (u.sx == null && u.dx==null) {
6 RETURN u.dato;
7 } else {
8 valSinistra=Valuta( u.sx );
9 valDestra= Valuta( u.dx );
10 ris= Calcola(u.dato,valSinistra ,valDestra);
11 RETURN ris;
12 }
```
- La funzione Calcola invocata su *u.dato*, *valSinistra* e *valDestra*, applica l'operatore memorizzato nel nodo interno *u* ai valori *valSinistra* e *valDestra*.
- o N.B.: la condizione del primo if è soddisfatta (*u* è null ) solo se inizialmente la funzione Valuta è invocata su null. Se inizialmente Valuta è invocata su un nodo  $u \neq null$  allora la condizione del primo if non sarà mai soddisfatta perché quando è invocata su una foglia, la funzione restituisce il contenuto della foglia.

### ALGORITMO PER VERIFICARE SE UN ALBERO BINARIO È completamente bilanciato

Definizioni:

- Albero binario completo: ogni nodo interno ha sempre due figli non vuoti
- Albero completamente bilanciato: albero completo con tutte le foglie alla stessa profondità Esempio:

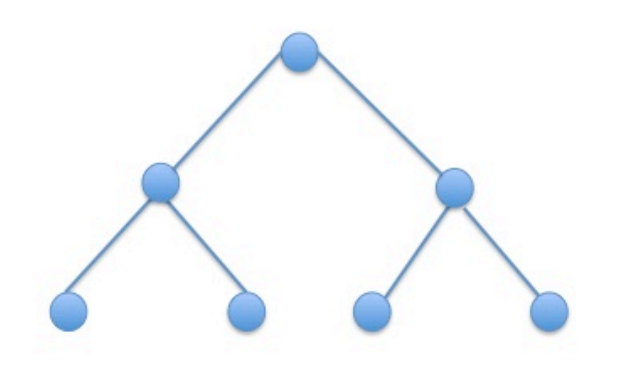

## Algoritmo per verificare se un albero binario e` completamente bilanciato

- Def. ricorsiva di albero completamente bilanciato:
	- · Un albero binario vuoto è completamente bilanciato
	- · Una albero binario con almeno un nodo è completamente bilanciato se e solo se il sottoalbero destro e il sottoalbero sinistro della radice sono completamente bilanciati e hanno la stessa altezza (per convenzione, un albero vuoto ha altezza -1)
- N.B. In un albero completamente bilanciato l'altezza dell'albero corrisponde alla profondità di tutte le foglie
- Indichiamo con *T*(*u*) il sottoalbero di *T* radicato in *u*
- $\circ$  Risolviamo un problema più generale per  $T(u)$ , calcolandone anche l'altezza oltre che a dire se è completamente bilanciato o meno
- La ricorsione restituisce una coppia (booleano, intero)
- Tempo di risoluzione: *O*(*n*) tempo per *n* nodi

```
1 CompletamenteBilanciato( u ):
 2 \text{ IF} (u == null)3 RETURN \text{TRUE}, -1;
 4 } else {
 5 <bilSX,altSX> = CompletamenteBilanciato( u.sx );
 6 \langle \text{bilDX}, \text{altDX} \rangle = \text{CompleteBilanciato}(\text{u.dx });7 bil = bilSX && bilDX && (altSX == altDX);
8 altezza = max(altSX, altDX) + 1;
9 RETURN <br/>bil,altezza>;
10 }
```
### Algoritmi ricorsivi su alberi: profondita di un nodo `

o La radice ha profondità 0

o I figli della radice hanno profondità pari a 1, e così via

 $\circ$  Un nodo ha profondità p ha i figli a profondità  $p + 1$ 

Versione iterativa dell'algoritmo per calcolare la profondità di un nodo u

```
p = 0:
WHILE (u.\text{padre} != null) {
  p = p + 1;u = u.padre;
}
```
Definizione ricorsiva di profondità di un nodo:

```
o La radice ha profondità 0
```
 $\bullet$  I nodi diversi dalla radice hanno profondità pari alla profondità del padre  $+$ 1

Versione ricorsiva dell'algoritmo per calcolare la profondità di un nodo u

```
1 Profondita( u ):
2 if (u.padre==null) {
3 RETURN 0;
4 }
5 return profondita(u.padre)+1;
```
#### Trasmissione dell'informazione tra chiamate ricorsive

- **o postorder** : l'informazione è trasferita dalle foglie alla radice  $-$  la soluzione del problema per  $T(u)$  può essere ottenuta dalla soluzioni dei sottoproblemi per *T*(u*.*sx) e *T*(u*.*dx)
- passaggio dei parametri : informazione passata attraverso i parametri dalla radice alle foglie
	- $-$  la soluzione del problema per  $T(u)$  può esserre ottenuta utilizzando l'informazione raccolta dalla radice fino al nodo u

Esempio: stampa la profondità di tutti i nodi

```
1 Profondita( u, p ):
2 if (u != null) {
3 PRINT profondità di u è pari a p;
4 Profondita( u.sx, p+1 );
5 Profondita( u.dx, p+1 );
6 }
```
Il parametro *p* indica la profondit`a del nodo *u*. Se vogliamo stampare le profondit`a di tutti i nodi dobbiamo invocare la funzione con *u* uguale all'indirizzo della radice dell'albero e  $p = 0$ .

Trasferiamo informazione simultaneamente dalle foglie alla radice e dalla radice verso le foglie combinando i due approcci della slide precedente

 $\circ$  Nodo u è cardine se e solo se profondita(u) = altezza( $\tau(u)$ )

```
1 Cardine( u, p ):
2 IF (u == null) {
3 RETURN -1:
4 } else {
5 altezzaSX = Cardine( u.sx, p+1);
6 altezzaDX = Cardine(u.dx, p+1);
7 altezza = max( altezzaSX, altezzaDX ) + 1;
8 if (p == altezza) PRINT u.dato;
9 RETURN altezza:
10 }
```